# **Shortcut Instructions for Desktop Scanners**

## 1, Model operation

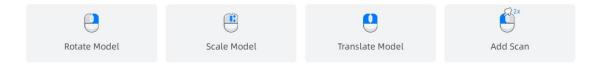

#### 2, The shortcut in scan process

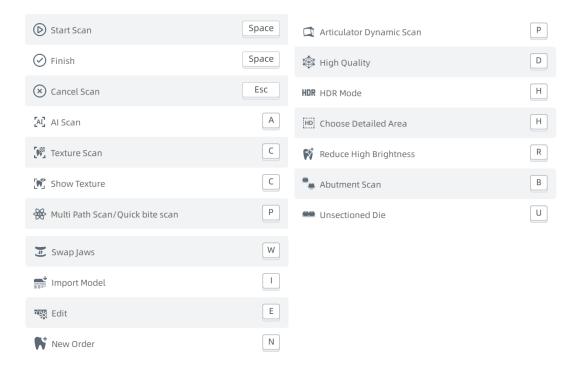

# 3, The shortcut in pre-design process

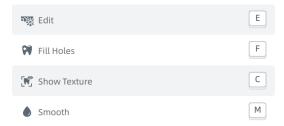

### 4, The shortcut for entire software

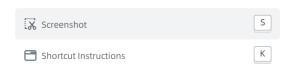